所属長 役職 ○○研究科長 氏名 名古屋 一郎 〔公印省略〕

## 名古屋大学認証基盤サービス(多要素認証 CAS)利用申請書

名古屋大学認証基盤サービス利用内規に基づき,下記の通り申請いたします.

利用に際しては、利用内規を導守し、個人情報の保護を徹底する他、利用に当たって問題が生じた場合には貴本 部に速やかに報告いたします.

記

- 1. 希望利用開始年月日: YYYY 年 MM 月 DD 日(申請日から 7 日目以降を記入)
- 2. 認証対象となるサービス名称 △○○○システム
- 3. 認証対象となるサービス URL https://service.sample.nagoya-u.ac.jp/login ※学内情報サービスプロバイダのみ利用可。クラウドサービス等での利用は申請前にお問い合わせください。
- 4. シングルサインオン (する) しない
- 5. 離籍者の認証 する (しない)
- 6. サービスの実装言語 Java·PHP·Perl・その他( )

7. 名古屋大学認証基盤サービスを利用して提供するサービスの概要

事務職員の各月の予定をまとめ、1 つの予定カレンダーを作成するシステム。 システムにログイン後、マイページから予定の入力・確認・編集ができる。 また、予定の公開範囲も指定できる。 公開範囲をもとに自部局の予定カレンダーを作成する。

- 8. サービス提供予定人数 100 人
- 9. ログインを許可するロール: (全員) 個別選択(正規学生、非正規学生、常勤教員、非常勤教員、常勤職員、 非常勤職員、常勤役員、非常勤役員、教諭、名誉教授)
- 10. 利用責任者

利用責任者は情報連携推進本部が定める「名古屋大学情報連携推進本部認証基盤サービス利用内規」および「本 申請内容」を熟知しているものとする.また下記の内容に項目について承諾するものとする

- 提供される基本認証情報の利用は,申請された URL を有するサーバおよび当該サービスの提供に必要なコ ンピュータにおいてのみである.
- 情報セキュリティ監査に対応可能である.
	- ① 氏名 名大 太郎 印
	- ② 所属 OO部OO課

③ 連絡先 電話番号 ○○○○(東山) E-mail xxxxxx@xxxx.nagoya-u.ac.jp

- 11. サービス管理者(事務連絡窓口)
	- ① 氏名 名大 花子 印
	- ② 所属 OO部OO課

③ 連絡先 電話番号 △△△△(東山) E-mail yyyyyy@xxxx.nagoya-u.ac.jp

- 12. サービスの問い合わせ先
	- 1 担当者または担当部署 OO部OO課

② 電話番号 0000 (東山) E-mail \_ yyyyyy@xxxx.nagoya-u.ac.jp (どちらか必須)

3 上記問い合わせ先が、自サービスの画面に ■記載がある、または記載予定である / □記載しない 「記載しない」を選択の場合は理由をご記入ください. ※本申請が承認されない場合があります (記入例:テスト運用のため公開されないシステム) 記載しない場合の理由

#### 13. 利用属性と利用方法

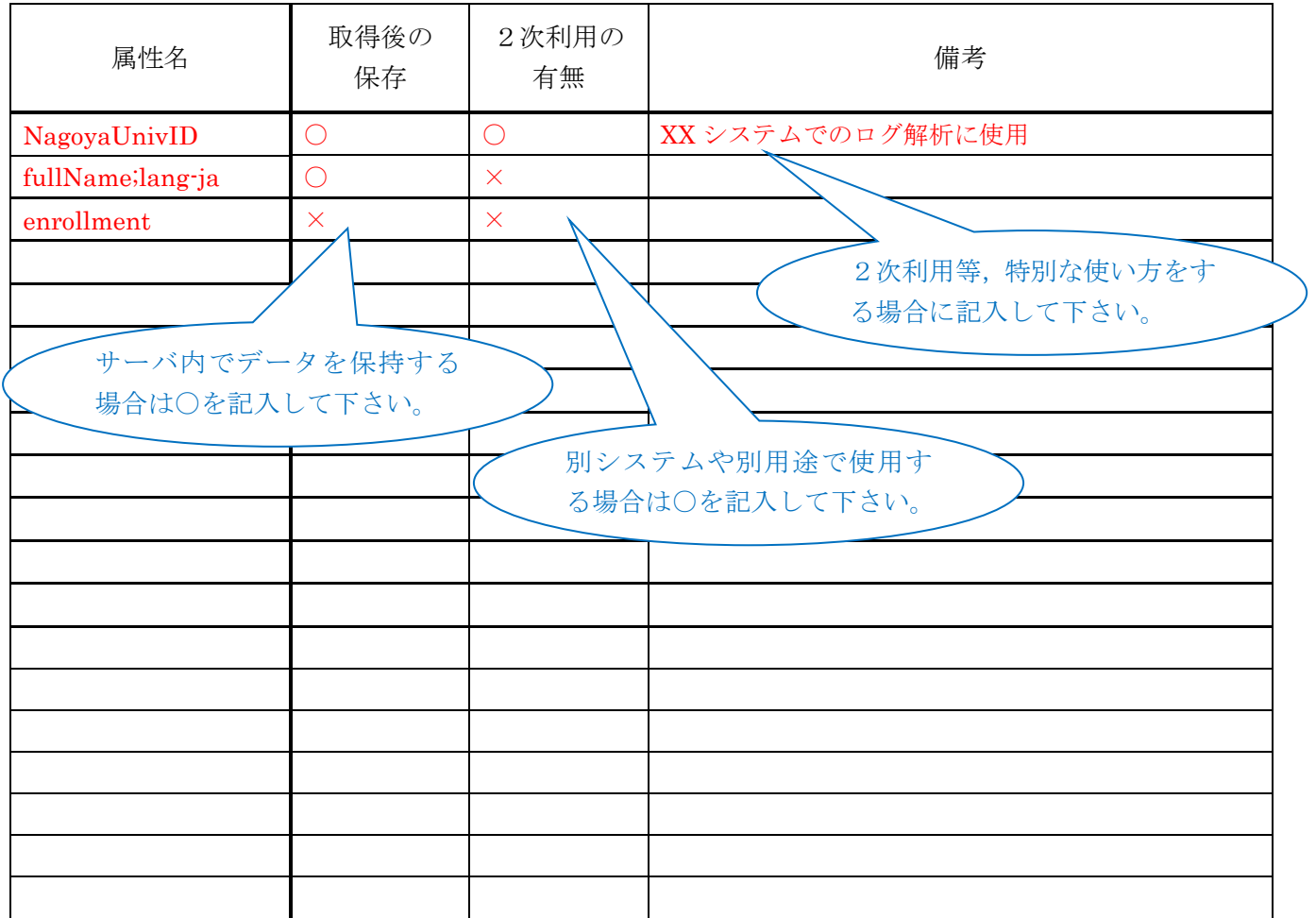

## 【注意】

- ・ 「2次利用の有無」には,申請システム以外での利用の可能性をご記入下さい.
- ・ 名古屋大学認証基盤サービスで利用できる属性は下記 URL をご参照下さい. http://www.icts.nagoya-u.ac.jp/ja/services/nuid/nuid\_info.pdf
- このページで利用 する属性名を確認 して下さい。
- 14. サービス提供設備・ネットワーク接続の概略図(設置場所,製品名,OS 名など分かる範囲で併記してくださ い)

YYYY 年 MM 月 DD 日

# 名古屋大学情報連携推進本部長 殿

# 所属長 役職 ○○研究科長

氏名 名古屋 一郎 (公印省略)

# 名古屋大学認証基盤サービス(多要素認証 CAS)の利用終了届

名古屋大学認証基盤サービスの利用を終了いたします.また、認証基盤サービスから取得したデータは全て 破棄したことを確認して報告いたします.

記

1. 利用終了日: YYYY 年 MM 月 DD 日

2. 利用責任者

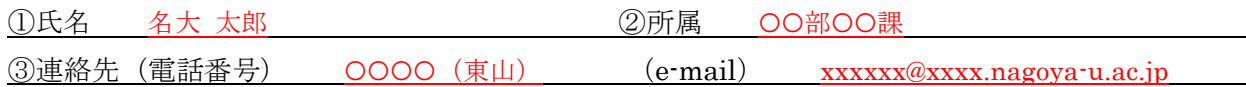

3. 事務窓口

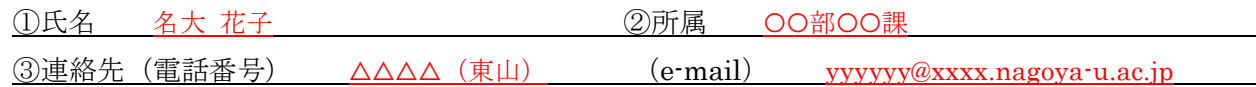

4. 認証対象となるサービス URL https://service.sample.nagoya-u.ac.jp/login

上記の申請を承認します.

年 月 日

名古屋大学情報連携推進本部長(公印省略)